## **Zone de sécurité** (Plus petite que le format final)

## (Format final) **Zone de coupe**

Ces pointillés bleu définissent la zone ou vous pouvez placer vos textes et vos éléments graphiques. Mettre vos éléments dans cette zone permets d'éviter qu'il sois coupé lors du façonnage.

## **Zone de fond perdu**<br><sup>(Plus grande que le format final)</sup>

Ce cadre rouge défini l'espace situé aux extrémités de votre fichier d'impression. Tous les éléments dans cette zone, partent à la coupe. Grace à ce débordement, il n'y a pas de risques d'avoir un liseré blanc inesthétique après la découpe.

Ce cadre noir est celui qui définit les dimensions de votre format fini, c'est à dire les dimensions de votre support. Il est important qu'aucuns textes ou logos n'y figurent sous peine d'être coupés en partie pendant l'impression.

*\* N'oubliez pas de désactiver les calques « Règles du gabarit » et « Repères » avant d'exporter votre design en PDF.*

*\* Penser aussi à véctoriser vos textes.*

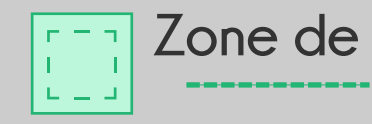

## **Zone de pli**

Ces pointillés représente votre zone de pli.

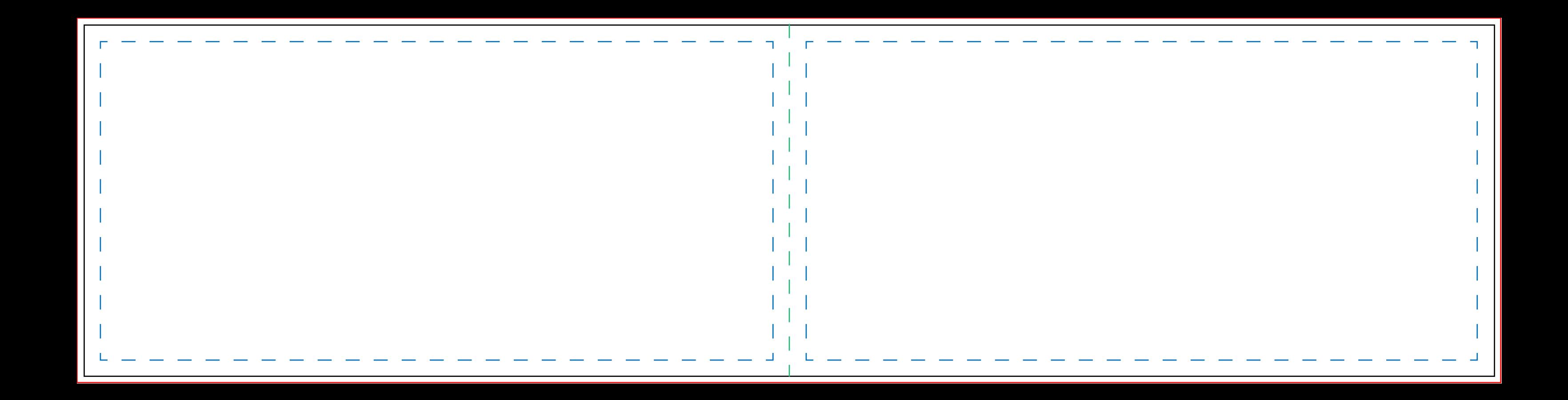